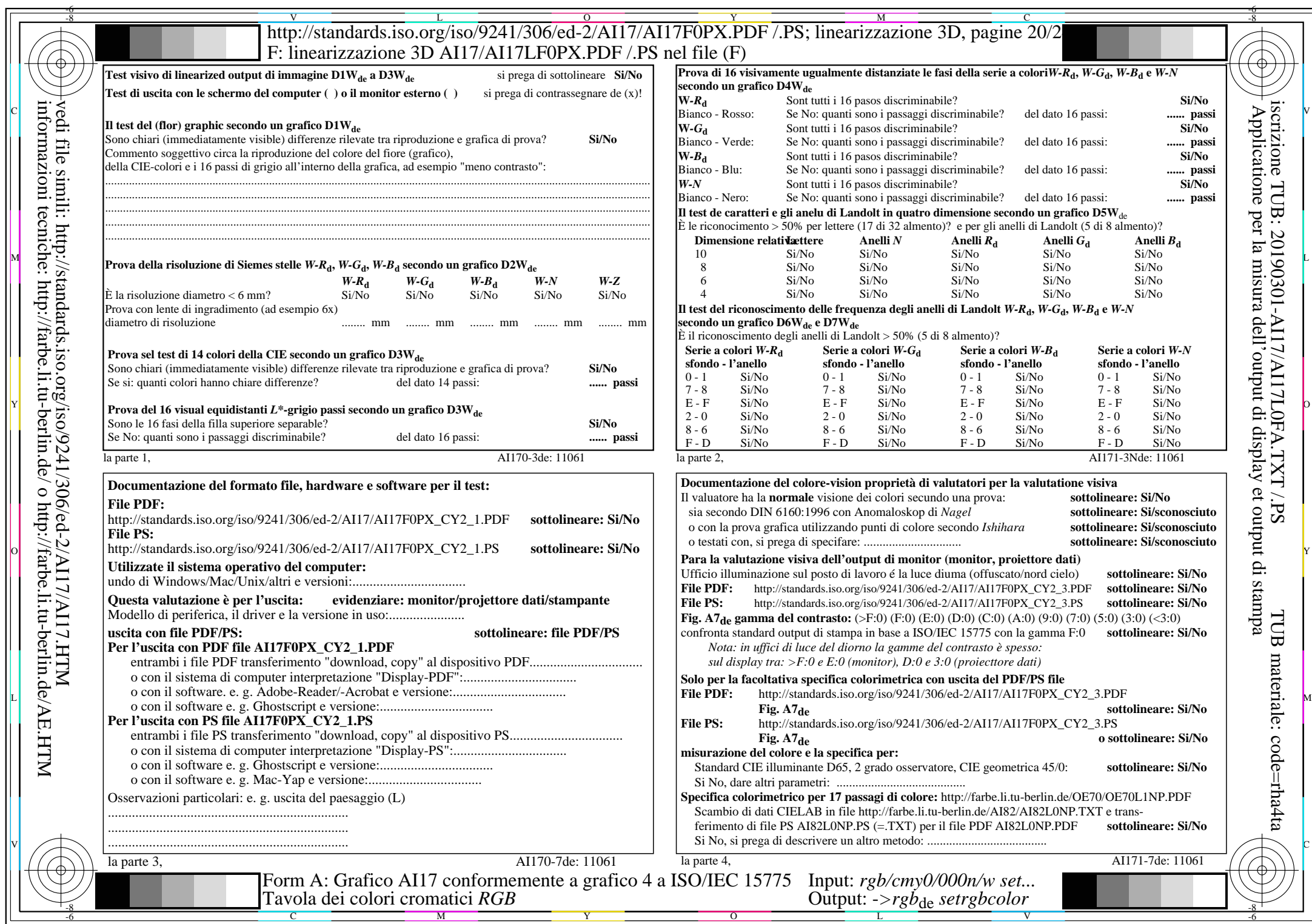

AI17/AI17L0NA.PDF / PS20/24, rgb/cmy0/000n/w->rgb<sub>\*de</sub>

 $C_{Y2}$  (4,5:1): *g*P=0,550; *g*N=1,000 http://standards.iso.org/iso/9241/306/ed-2/AI17/AI17F0PX\_CY2\_2.PDF /.PS